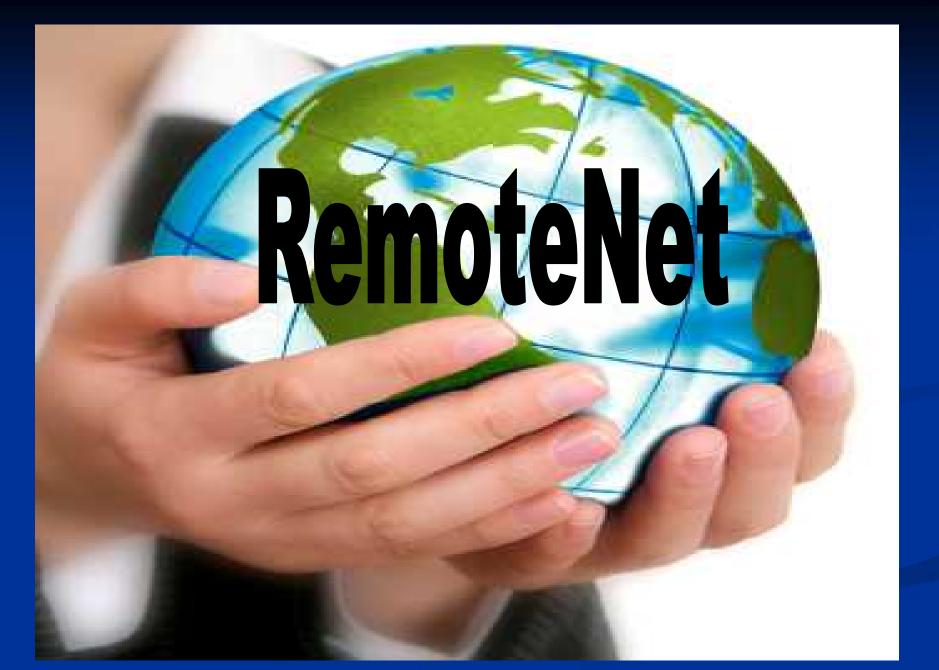

Presented by The Systems House, Inc.

### What RemoteNet Does

### Allows Customers and Salesmen to:

- Enter Orders
- Check Status of Orders in Process
- View A/R History
- Reprint Invoices
- Obtain Product Information
- Check Inventory Status
- View/Download Purchasing History
- Print Pedigree Forms

Customer Comes To Distributors RemoteNet Enabled Website

Order is placed Electronically online

MA

Customer Receives Product ordered in a timely and Efficient Manner

Customer Comes To Distributors RemoteNet Enabled Website

Order is placed Electronically online

MA

Customer Receives Product ordered in a timely and Efficient Manner

Customer Comes To Distributors RemoteNet Enabled Website

Order is placed Electronically online

MA

Customer Receives Product ordered in a timely and Efficient Manner

Customer Comes To Distributors RemoteNet Enabled Website

Order is placed Electronically online

MA

Customer Receives Product ordered in a timely and Efficient Manner

Customer Comes To Distributors RemoteNet Enabled Website

Order is placed Electronically online

MA

Customer Receives Product ordered in a timely and Efficient Manner

### Why RemoteNet?

- Quickly and easily provides your company a web presence
- Increase your marketing opportunities and generate new sales
- Reduce your administrative costs
- Seamlessly integrate online transactions with your existing system
- Empower and educate your customers

### Enhancements

- Different advertising banners for each customer class
- Ability for customers to update and maintain their own shipping information
- Floating search box
- Custom product descriptions
- JumpCart integration
- Display tracking information for drop ship orders
- Detailed Web Order Confirmation

# Login

Carl now in your cart 0 items

Please note. This is not a real medical supply. webate it is riterided to shew customers now our Software plcase go to http://www.medicaldistributionsoftware.com

#### **TSH Medical Supply Demo Site**

#### > Categories

#### Returning Customera

FOR DEVONSTRATION PURPOSES YOU MAY USE:

Elistomento: OLMOHassword: OLMOT

I am a returning customer.

Customer ID;

> New Customer

I am a new customer,

Paeoward:

- ÷2. Ads To Daily Living
- Ambuictory Producta-> 4.0
- 201 Balli Salety
- Beds / Accessories 10
- Coro Wound Caro 101
- Diabatic  $\tilde{\mathbf{r}}$
- Enteral / Nutrition 100
- Home Diagnostes + .
- Impolence
- Incontinence 41
- Infusion/IV Supplica
- Lift Chaire / Geri Chaire
- Lifts/Ramps .
- 4. Lympodema l'umpa
- Information

#### Proceed Directly to Checkout

the orders you have previously made.

- Terms and Conditions Shipping and returns
- Provent to Checkral without the align externation. By Junising this

Dy creating an account at TSI (Medical Supply you will be able to

shap faster, ac up to date on an orders status, and keep track of

- > Latest News
  - TSH Medical
  - A inches new site
  - New Denia
- Best Sellers

SIGN EN

Password

to:gotten? Cick

bere.

CREATE ACCOUNT

#### 1. Product #001/W2

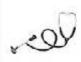

4

# **Advertising Banners**

| <b>Bemotellet</b>                                      |                      | ceNet Web Specials<br>are for web only specials        | Buff              | stems House, Inc.   | Order Total Amount<br>CC2101 \$0.00<br>Order Entry Header |
|--------------------------------------------------------|----------------------|--------------------------------------------------------|-------------------|---------------------|-----------------------------------------------------------|
| About Unline Ordering – U<br>Product – Descript        | hange: Passy<br>tion | ord Blace on Order In<br>Search                        | quines Help       | Contact Us Hom      |                                                           |
| To place a new ord                                     |                      | Welcome I                                              |                   |                     | ss, product class, or<br>eparate advertising              |
| Required information is highlight<br>Web Order Number: |                      | k                                                      | banner.           |                     |                                                           |
| Web order Number.                                      |                      |                                                        |                   |                     |                                                           |
|                                                        | DEMC                 | <ul> <li>Sold to<br/>UNIVERSITY MEDICAL CEL</li> </ul> | TED               | Ship to             |                                                           |
|                                                        | DENC                 | LIFTON, WA 07000<br>U.S.A.                             | 11.51             | UNIVERSITY MEDICALC | ENTER [2]<br>[7]<br>[2]<br>[2]                            |
|                                                        |                      |                                                        |                   | CLIFION [2]         | [2]                                                       |
|                                                        |                      | Click Here to e                                        | hange ship to:    | UNIVERSITY MEDICAL  | CENTER                                                    |
|                                                        |                      |                                                        | Add Shipto        | Ramove Shipto       | Update Shipto                                             |
|                                                        |                      | <b>Required Date:</b>                                  | 04/12/2010        | 1                   |                                                           |
|                                                        |                      | Dept. No:                                              |                   |                     |                                                           |
|                                                        |                      | Customer PO:                                           | -                 |                     |                                                           |
|                                                        |                      | Rcq. No:                                               | 1                 |                     |                                                           |
|                                                        |                      | Ordered By:                                            |                   |                     |                                                           |
|                                                        |                      | Ship Method:                                           | D2 - UPS - Next D | ay Sal 🛩            |                                                           |
|                                                        |                      | Special<br>Instructions:                               | IN DELIVERIES     |                     |                                                           |
|                                                        |                      |                                                        |                   |                     |                                                           |

# Advertising Banners

| About Online Orde<br>educt#<br>Please Enter a | ring Change Passwor<br>Descripton<br>a valid Product Co | Search   | generate                              | g Banners<br>revenue. F<br>s sells this a | or example | e, one of our             |
|-----------------------------------------------|---------------------------------------------------------|----------|---------------------------------------|-------------------------------------------|------------|---------------------------|
| roduct Code                                   |                                                         |          | vendors.                              |                                           |            |                           |
| Sell UM                                       | Stock UM                                                | Purch UM | Box QTY                               | Case QT                                   | Su         | bstitute Item             |
| Whse Ava                                      | il On Order                                             | Next PO  | Avg.llsage                            | lisage MTD                                | lisage YTD | Purch <mark>\$ YTD</mark> |
|                                               | The Systems House,                                      |          | Submit Reset<br>Return to Previous Pa | ge                                        |            |                           |

### Add/Remove or Update a Shipto

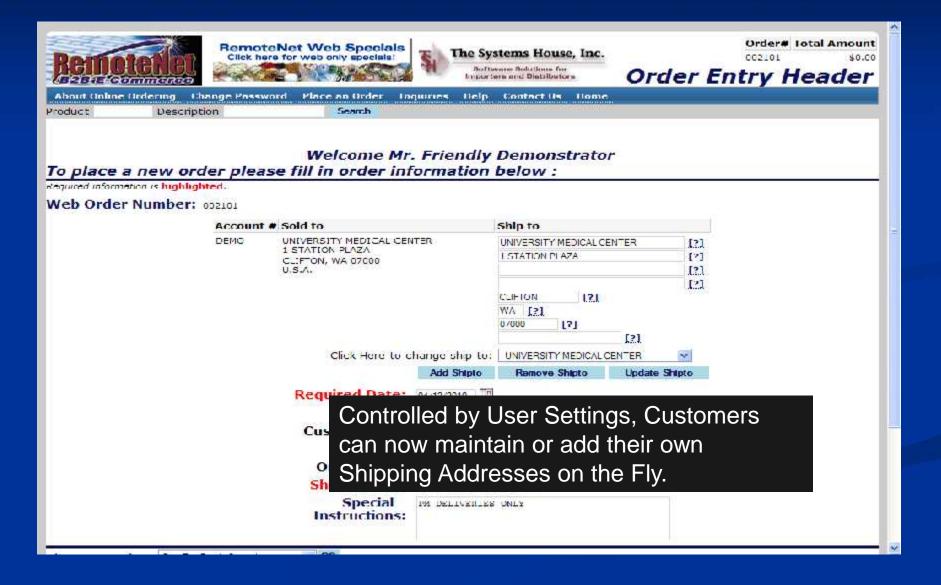

# Floating Search Box

| 100                                                    |                                |                          |                                                                                                    | Order# Total Amount       |
|--------------------------------------------------------|--------------------------------|--------------------------|----------------------------------------------------------------------------------------------------|---------------------------|
| Remote let                                             |                                |                          |                                                                                                    | 000243 \$0.00             |
| B2B E Commerce                                         |                                |                          |                                                                                                    | Current Order             |
| About Online Ordering Chang                            | e Password Place an Order      | Inquiries Help Contact V | s Home                                                                                                    |                           |
| Search by: Product                                     | Description                    | GO X                     |                                                                                                    |                           |
| Browse                                                 | Web Order #                    | omer PO#                 | Ship to                                                                                                    |                           |
|                                                        | CC0243                         | r.x                      | UNIVERSITY MEDICAL CENTER<br>NEW YORK CITY, NY 10015-14                                                                                                    |                           |
| Drugs And Pharmaceutical  Incustrial Manufacturing And | Sort By:                       | Product Cour             | The Design of the second second |                           |
| Medical Ecuipment And   Office Equipment And           | - Parks Re-                    | 25 🔽 😽                   | D Fave as Default                                                                                                    |                           |
|                                                        | the boxes below<br>Line Develo | access to se             | n box provides the u<br>arch for an item.<br>Manufacturer and OKO UM Price                                                                                                    | Ext. Price Delete<br>Item |
|                                                        | 0 Items                        |                          |                                                                                                    | \$0.00                    |
|                                                        | 0 Item 0                       | Page                     |                                                                                                    | Previous Next             |
|                                                        | Order Comments:                |                          | 60                                                                                                    |                           |
|                                                        | Choose a template: 3M Pro      |                          |                                                                                                    |                           |
|                                                        | Update Order Atys              | Continue Shopping        | Hold Arder Send Order Nov                                                                                                    | Product Search            |
|                                                        | Produc                         | t History Quick Order    | Delete Order Save Order a                                                                                                    | s Template                |

# **Custom Product Descriptions**

| American<br>Medical<br>Depot                         |                 |                       |                                                            |         |         |            | Search I        |      |
|------------------------------------------------------|-----------------|-----------------------|------------------------------------------------------------|---------|---------|------------|-----------------|------|
|                                                      | Change Password | Place an Order        | Inquiries   Help   Contact Us                              | Log Out |         |            |                 |      |
| Web Order Num                                        | iber: 000919    | Customer PO#:         | When an item i<br>include this info<br>description.        |         |         |            |                 | 11   |
| liems per page:                                      | IN 🔍            | Go                    | Save as Default                                            |         | P.      |            |                 |      |
|                                                      |                 |                       | elew to acd quartilies to your<br>nal product information. | 10      | n fr 🖛  | Mir<br>PN# | Price (UM       | Qity |
| 10000000<br>9999                                     |                 |                       | CHICVALY 20D RESAME F. Contract                            | 1       | GENERIC | 72023F     | 6293 69 GS / 50 | 1    |
| 1 item                                               | 1 Page          | Cu<br>Product History | rrrent Order Add to O<br>y Product Search                  |         | k Order | Previo     | us 1 Nex        | t    |
| yright あ 2010: The Syst<br>dens? Click here to email |                 |                       |                                                            |         |         |            |                 |      |

# **Custom Product Descriptions**

| American<br>Medical<br>Depot                                                      |                                                                             |                                                                           |              |                         | i.     | Search I        |     |
|-----------------------------------------------------------------------------------|-----------------------------------------------------------------------------|---------------------------------------------------------------------------|--------------|-------------------------|--------|-----------------|-----|
| About Online Ordering Change I Product Description                                | Password   Place an Order   In<br>Search                                    | quines   Help   Contact Us   L                                            | oy Out       |                         |        |                 |     |
| Web Order Number: 00091 Sort Hy: Hosecet Co Home per page: In V                   | 19 Customer PO# li                                                          | Since the product<br>nes, and many<br>sing custom pro<br>nore user-frienc | time<br>oduc | s has<br>t desc         | abbre  | eviations       | ,   |
| Click on a Product Picture or<br>Product No De                                    | nd dick an UPDATE bullon belo<br>Product Number for additional<br>sociation |                                                                           | In           | ler<br>Mfr <del>-</del> | Mit 🕌  | Price (UM       | QIV |
|                                                                                   | 9ET ADMINIVENT/UNVENTIPRIMICI<br>M20009D7150                                | IK VALV 20D RESMELL Contract.                                             | stock        | GENERIC                 | PN#    | 6290 69 GB / 50 |     |
| 1 Item 1 Pe                                                                       |                                                                             | rent Order Add to Ord<br>Product Search                                   |              | k Order                 | Previo | us 1 Nex        | t   |
| Copyright & 2010 The Systems House,<br>Problems? Click here to email the Webmaste |                                                                             | 100                                                                       |              |                         |        |                 |     |

# **Custom Product Descriptions**

| (merican<br>Medical<br>Depot                                                                                                    | Search Results                                                                      |
|----------------------------------------------------------------------------------------------------|-------------------------------------------------------------------------------------|
| About Online Ordering   Change Password   Place an Order   Inquiries                                                                                                    | Help Contact Us Lop Cut                                                             |
| duct Description Search                                                                                                    |                                                                                     |
| Web Order Number: 000919 Customer PO#:<br>displa                                                                                                    | s example, the contract number is also<br>ayed in the item description.             |
|                                                                                                    | ve as Default                                                                       |
| Enter Quantifies in boxes, and cick an LPDATE bullon below to ad<br>Cick on a Product Picture or Product Number for additional product<br>Product No Description<br>Uses Item# - Description<br>999024332 OFT ADMIN VENT/UNVENT PSIM CHICVALY 2 | t Information.<br>In Mfr - Mfr - Price I IM Ory<br>stock Mfr - PN# - Price I IM Ory |
| 1 Item 1 Page<br>Current Ord                                                                                                    | Previous 1 Next                                                                     |
| Product History                                                                                                    | Product Search Quick Order                                                          |
|                                                                                                    |                                                                                     |
| yright & 2010 The Systems House, Inc.                                                                                                    |                                                                                     |

### JumpCart Integration

### RemoteNet and JumpCart are fully integrated

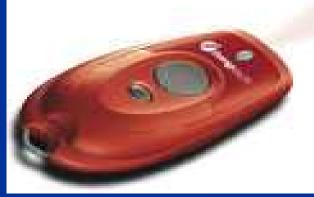

JumpCart is a great ordering tool that allows your customer's to keep on top of their inventory ordering needs, without the need to manually write-up an order.

War Cartzidge, MPC 7330,7235

### Easy to Setup

- Your company provides the scanner to your customers.
- You decide how items will be scanned.
- Scanning options:
  - Shelf Labels
  - UPC Codes
  - Custom Catalogs, Brochures, and Fliers
  - Pre-printed Catalogs
  - Order Guides

### Many Ways To Scan

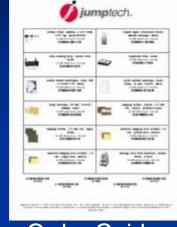

### **Order Guides**

Office

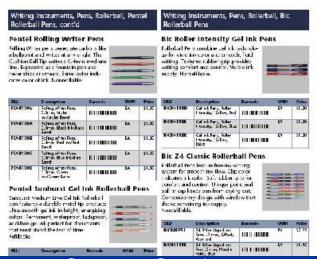

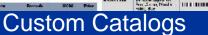

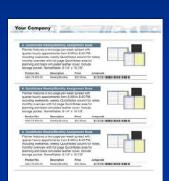

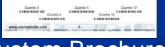

Custom Brochures And Fliers

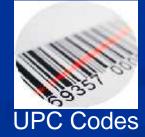

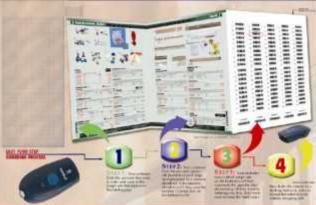

### Pre-printed Catalogs

Shelf Labels

### Shelf Label

Syringe Aller 1cc 26x3/8 Saf Prod#-66235 MIL 6-336 EA

### **UPC Codes**

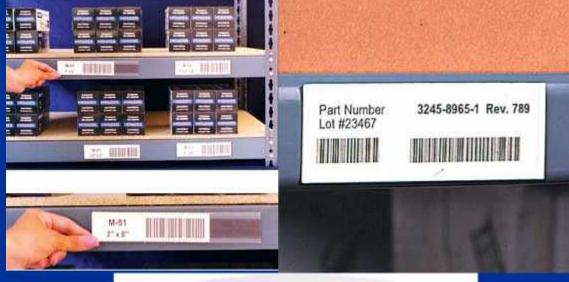

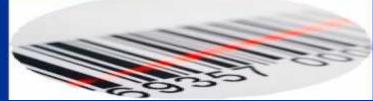

### Custom Catalogs, Brochures, and Fliers

Pefu 51.2

11.20

17.2

15 31.45

14 11.20

|                                                        | instruments, Per<br>Il Pens, cont'd                                                                                                    | ns, Rollerba                    | ill, Per     | itel  | Writing I<br>Rollerbal                        | nstruments, Pei<br>I Pens                                                                                  | ns, Rollenba       | II, Bic |      |
|--------------------------------------------------------|----------------------------------------------------------------------------------------------------|---------------------------------|--------------|-------|-----------------------------------------------|----------------------------------------------------------------------------------------------------|--------------------|---------|------|
| Pentel F                                               | Rolling Writer                                                                                                    | Pens                            |              |       | Bic Rolle                                     | ar intensity G                                                                                             | el Ink Pen         | 5       |      |
| i belgonta<br>Lishion Ba<br>ine, Erpres<br>Tever skips | er pels veret ale tar<br>and writes at a more<br>I Tip writes a C-Hmm<br>the as a fountain per<br>or smears. Farrel colo<br>al ink. Konnet Table | le The<br>medium<br>Lanc        |              | 1111  | 47 for visite i<br>writing Text               | s combine del rik :<br>invictoria ni sir cod<br>urec rubber grip pa<br>fort and control, Mis<br>rafilacie. | n, iluid<br>ovideo |         | 10.0 |
| SEL/                                                   | Domintion                                                                                                    | Daracida                        | NON          | Price | 180                                           | Description                                                                                                | Barowda            | UOM     |      |
| PONRION                                                | Soling after Pene.<br>2.3 million Webt<br>notwork Band                                                                                           |                                 | ы            | \$1.X | DONTRO                                        | Gal mt Pars, Johan<br>I teasta, "ZiEun, Red                                                                |                    | 5       |      |
| FENR1094                                               | Scing where ren.<br>1.3mm Bact Hollacs                                                                                                    | 1000000000                      | EA           | 51.SC | BREATIN                                       | Cal mit Pars, John<br>I tracky, Ziffon, Bur                                                                | 10.000.000         | 11      |      |
| PENRIONB                                               | Soling White Pera<br>Lighting Field no/Bed<br>Band                                                                                               |                                 | ы            | SI.X  | TREVEIR                                       | Gal int Paris, Johan<br>Hiteasty, 12:Eon,<br>Elect                                                         | NO INATOMA         | 0       |      |
| FCNR10#C                                               | Teling White Pero<br>Litrin Bue Multiplies                                                                                                    | REARCING                        | u            | \$1.X | 10000000                                      | lassic Rollerb                                                                                             |                    |         |      |
| Pentel 1                                               | Scing of Ri Pens.<br>Then Green<br>IndStar Sam                                                                                                   | nonnon<br>ok Rolleri            | ea<br>Tail P | 31.50 | aystem for an<br>indicates in k<br>comion and | rs feat le free ins w<br>nooth ins flow. Clip<br>color Soft abber y<br>control. O rigue poi                | ાળે<br>ગળા<br>હસા  |         | 1111 |
| Suniourst M<br>sen foaturs<br>Ultra-amoet              | edium Line Cel Ink %<br>sa durable metal tip<br>higa link in bright, er<br>tanent, waterproof, fa                                                | olierbel<br>orozucz<br>regising |              |       | Contempora                                    | tess pen from dryin<br>ry das gn with wind<br>ning ink supply.                                             |                    | 10.00   | 102  |
|                                                        | ink periect for those                                                                                                    | ments                           | -            | -     | 360                                           | Description                                                                                                | Saronde            | MOU     |      |
| mat must s<br>Refiliable,                              | and the test of time                                                                                                    | 2                               |              |       | DOMPSI                                        | 74 Mer liquid no<br>Sene Jimm, SiPady<br>Account                                                           | 1010.0000          | R       | Ī    |
| 081                                                    | Description                                                                                                    | Recende                         | IROM-        | Stice | ROUTIN                                        | 24 El ar Maud me<br>Fen "Sir an Nazil e                                                                    | 1111100            | -       | T    |

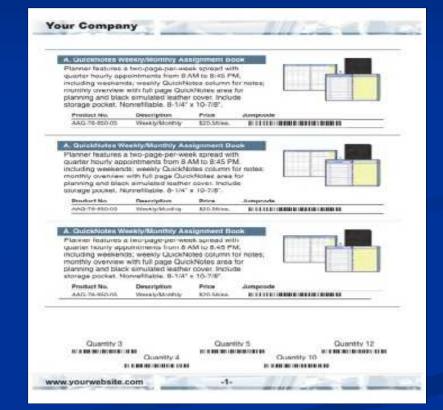

### **Custom Brochures** And Fliers

### **Custom Catalogs**

# **Pre-Printed Catalogs**

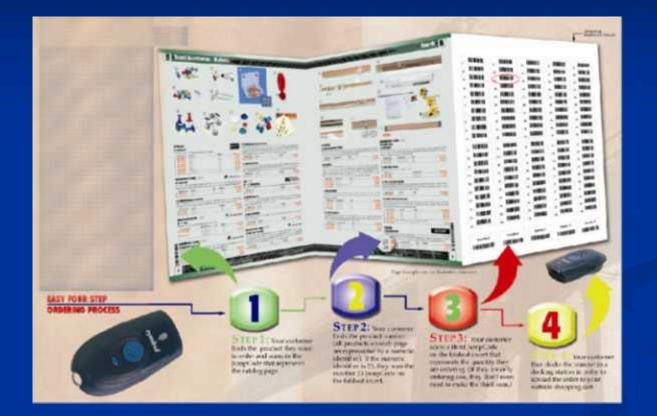

### **Order Guides**

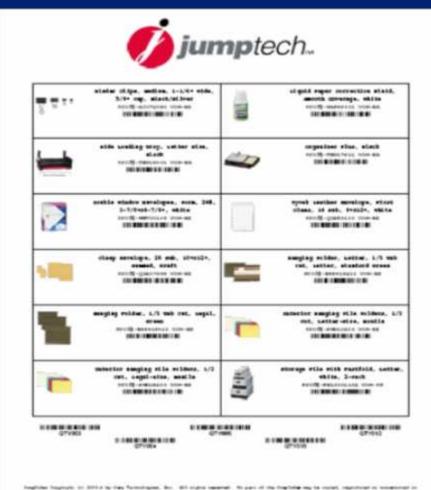

Insplate laggings or 2014 is to tay forminging, line. Still signer seasons: Its part of the fog-blass mp is report, reported in one form of the second second se

### **Create Custom Catalogs**

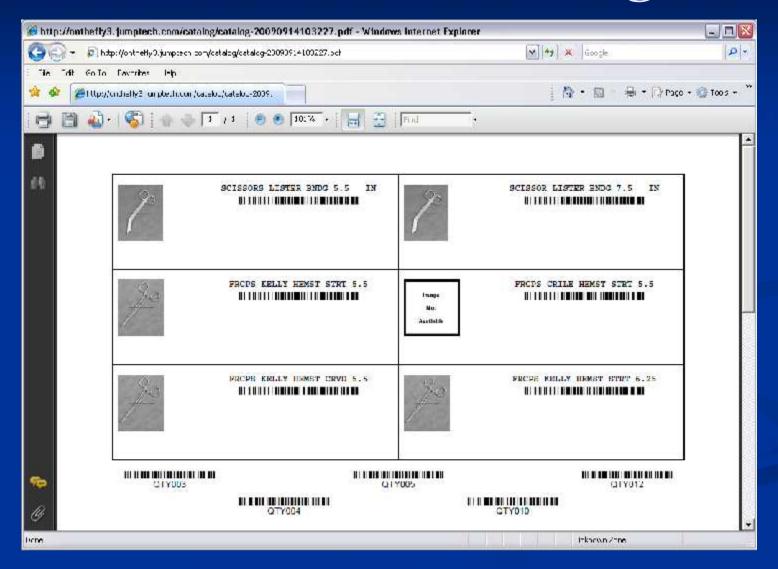

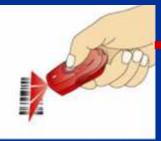

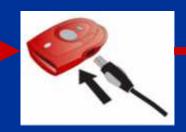

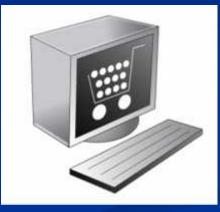

Throughout the day your customer scans items to be ordered

When they are ready to Submit the order, they simply plug the scanner into USB Port

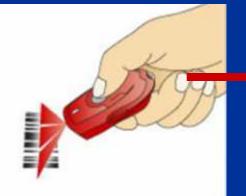

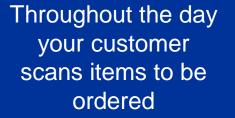

When they are ready to Submit the order, they simply plug the scanner into USB Port

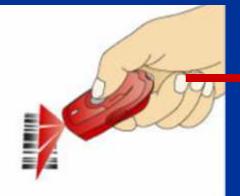

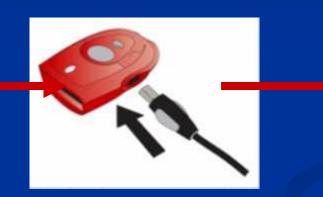

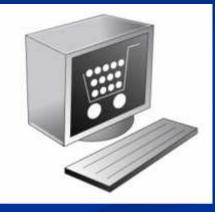

Throughout the day your customer scans items to be ordered

When they are ready to Submit the order, they simply plug the scanner into USB Port

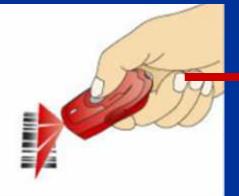

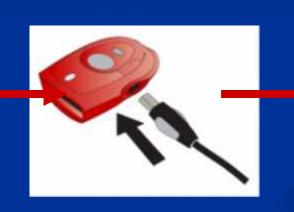

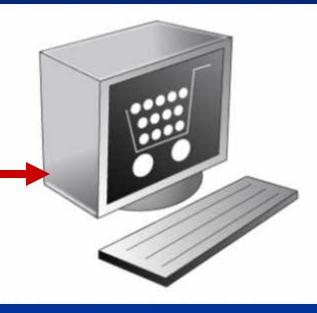

Throughout the day your customer scans items to be ordered

When they are ready to Submit the order, they simply plug the scanner into USB Port

| Order Log in - Windows Internet Expl | Million Harrison and Million and Anna and Anna and Anna and Anna and Anna and Anna and Anna and Anna and Anna a |                                 |                             |                           |                        |         |
|--------------------------------------|----------------------------------------------------------------------------------------------------|---------------------------------|-----------------------------|---------------------------|------------------------|---------|
| Ele Edit Yew Favorites Tools Help    | administration/jumpcartorderlogin.jsp?u_id=000001                                                               | 330c779674284aebe03f28738o_id=0 | 000 M ++                    | K Google                  | P                      | 1.7.1   |
| Be gar gew Pavaries Tools Beb        |                                                                                                    |                                 | (]                          | <u>6</u> • 0 • 4          | 👘 • 🔛 Bage • 🔘 Tools • | 30      |
|                                      | Your order is being su                                                                                          | omitted, please wait            |                             |                           |                        |         |
|                                      |                                                                                                    | JumpCa                          | rt Prope                    | erties                    |                        |         |
|                                      |                                                                                                    | Us                              | er                          | Device                    | Pending Items          | Interne |
|                                      |                                                                                                    |                                 |                             | 8                         | Itshinhome             |         |
|                                      |                                                                                                    | 10 N                            | Cart Login I<br>Cart User F |                           | xxxxxxxx               |         |
|                                      |                                                                                                    |                                 |                             | assword:<br>ame and passv | word                   |         |
|                                      |                                                                                                    |                                 |                             |                           |                        |         |
|                                      |                                                                                                    |                                 |                             |                           |                        |         |
|                                      |                                                                                                    |                                 |                             |                           |                        |         |
|                                      |                                                                                                    |                                 |                             |                           |                        |         |
| nain information c                   | an be stored on a                                                                                               |                                 |                             |                           |                        |         |

# Current Order - Remotenet

| Current Order - Windows         | Internet Explorer           |                                    |                                              |                 |           |           |             |                          |
|---------------------------------|-----------------------------|------------------------------------|----------------------------------------------|-----------------|-----------|-----------|-------------|--------------------------|
| 😋 💽 👻 🙋 http://hosting.         | tshina com/cgi-bin/piecgi ( | exe,'eprocure9747crderno=.00883    |                                              | ×               | 4 ×       | Bodgle    |             | Q                        |
| Elle Ecit View Havontes         | Toola Helb                  |                                    |                                              |                 |           |           |             |                          |
| ≽ 🔅 🌈 Current Order             |                             |                                    |                                              |                 | 6         | • 🖾 -     | 🖶 • 🔂 E     | age + 💮 T <u>o</u> ols + |
|                                 |                             |                                    |                                              |                 |           | 10        |             |                          |
|                                 |                             |                                    |                                              |                 |           | 1.5       | order# T    | otal Amount              |
| InHôme                          |                             |                                    |                                              |                 |           |           |             | Order                    |
| medicalsolutions                |                             |                                    |                                              |                 | 0         | curr      | en          | Order                    |
| About Online Ordering           | Change Password             | Place an Order Inquiries           | Help Contact Us                              | Home            |           |           |             |                          |
|                                 |                             |                                    |                                              |                 |           |           |             |                          |
|                                 |                             |                                    |                                              |                 |           |           |             |                          |
| Browse                          | Web Order                   |                                    | Customer PO#                                 |                 |           | S         | hip to      |                          |
|                                 | 100833                      |                                    | Nonc                                         |                 |           |           | AND AND     |                          |
| Ains To Daily Hving             | •                           |                                    | 110.075                                      |                 |           | 83        |             |                          |
| Compression & Support Stockings | •                           | Sort Dy: Freduct Code              | GO Save as                                   | s Default       |           |           |             |                          |
| Diabotos Supplicis              | P Thomas                    | per page: 50 🛩                     | GO E Save as                                 | Default         |           |           |             |                          |
| Diagnostic Equipment            | )                           |                                    | uo i Save a:                                 | Sterauk         |           |           |             |                          |
| Diu able Medica: Equipment      | F Below is your o           | correct order information. Cl      | ick the DELETE hullon I                      | o delete that   | line iten | n from yo | ur order.   | When your                |
| Enteral Feecing                 |                             | ete, click "Send Urder Now",       |                                              |                 |           |           | ig at a lat | er date. I o             |
| Concral Supplice                | Change quanti               | ties, change the ORD OTY val       | ue in the boxes below a                      | ind click up    | date urg  | CF ,      |             |                          |
| Iv. Supplies                    | ) Line Product              |                                    |                                              | In URD          |           | -         | Ext.        | Delete                   |
| Furantiner de & Travairer       | No. No.                     | Product Description                | Manufacture                                  | T Stock QIY     | 1100      | Price     | Price       | Item                     |
| Unthopedic Products             | 1 ADC301                    | SCISSORE LISTER BNDG 5.5 S         |                                              | 5               | EA/1      | \$0.00    | \$0.00      | Delete lice              |
| Octomy Suppliae                 |                             | 1/2;                               | Diagnostic                                   |                 | LLV I (M) | 1994.99   | 20.00       | Contract In our          |
| Pain Manacement                 | > ADC302                    | SCISSOR LISTER BNDG 7.51 5<br>1/21 | ize=7 American<br>Diagnostic                 | 3               | EA/I M    | \$0.00    | \$0.00      | Delete Item              |
| Respirato y Frictor Is          | F                           | FRCPS KELLY HEMST STRT 5, 3        | The same of the same same                    | -               |           |           | 15          |                          |
| Skn & Wound Lare                | ADC310                      | Straight;                          | Diagnostic                                   | 1               | FA/1 M    | \$0.00    | \$0.00      | Delete Item              |
|                                 | ORDER TOTAL                 | LS                                 | 100 D 10 10 10 10 10 10 10 10 10 10 10 10 10 |                 |           |           |             |                          |
|                                 | 3 Itoms                     |                                    |                                              |                 |           |           | \$C.C0      |                          |
|                                 |                             |                                    |                                              |                 |           |           | 1000        |                          |
|                                 | 3 Items                     | 1 Pagia                            |                                              |                 |           |           | Previou     | IS1 Next                 |
|                                 |                             |                                    |                                              |                 |           |           |             |                          |
|                                 |                             |                                    |                                              |                 |           |           |             |                          |
|                                 | Order Comme                 |                                    | anna ata d                                   | a ard           | sr ia     | diam      | 0100        |                          |
|                                 | Order Comme                 | Once c                             | onnected, th                                 | ne or <u>de</u> | er is_    | displ     | ayed        | l                        |
| ~                               | Order Comme                 | Once c                             | onnected, th                                 | ne orde         |           | displ     | ayed        |                          |

# JumpCart Login Page - Admin

| 🛎 ny-hanp bash.com - Windows talernet Explanae                          |                                                                                                    |
|-------------------------------------------------------------------------|----------------------------------------------------------------------------------------------------|
| 🚱 🕘 👻 👩 http://www.mytumotesh.com/home.isp                              | <u>₩</u> *1                                                                                                    |
| le udit dev l'avortes looks liep                                        |                                                                                                    |
| 👘 🕺 🕹 👘 😵 😵 🕹 😵 🕹 😵 🕹 🖉                                                 | <mark>  00 + 10 - 9 + 0</mark> 000 + 00 -004 - <sup>10</sup>                                                                                                    |
|                                                                         | <u>^</u>                                                                                                    |
|                                                                         |                                                                                                    |
| Ammoart                                                                 |                                                                                                    |
| ftmpcart                                                                |                                                                                                    |
| Home +JumpCart +RouteLink Log off                                       | -                                                                                                    |
| JumpGart Administration                                                 |                                                                                                    |
|                                                                         | Harranar                                                                                                    |
|                                                                         | Messages<br>er Page for JumpStart Kits                                                                                                    |
| Detro Proce Feall Riverdale 11 87                                       | L - cick to counled                                                                                                    |
| Customers Needing Attention DemoCal Lowners                             | Licenses                                                                                                    |
| Customer Last Order Date                                                | .e) Uninmitted                                                                                                    |
| La erdien Rossell 272 07007.<br>Sorcres, Fonie Feallt Marietza 8/5/2009 | 0 Day Scanning Trend                                                                                                    |
| Regional Home Caller 877/2009<br>Suncress Home Health Griffin 8/13/2009 | hok on Chart to Enlarge                                                                                                    |
|                                                                         |                                                                                                    |
| 195_                                                                    |                                                                                                    |
| 156                                                                     | A land                                                                                                    |
|                                                                         | Strans<br>Cox                                                                                                    |
| . 117                                                                   |                                                                                                    |
| .78_                                                                    | A II                                                                                                    |
|                                                                         |                                                                                                    |
| 39-                                                                     |                                                                                                    |
|                                                                         |                                                                                                    |
|                                                                         | 12000 (12000 (12000) (12000 (12000 (12000) (12000)) (12000) (12000) (12000) (12000) (12000) (12000)) (12000) (12000) (12000) (12000)) (12000) (12000) (12000)) (12000) (12000) (12000)) (12000) (12000)) (12000) (12000)) (12000) (12000)) (12000) (12000)) (12000) (12000)) (12000)) (12000) (12000)) (12000)) (12000)) (12000) (12000)) (12000)) (12000)) (12000)) (12000)) (12000)) (12000)) (12000)) (12000)) (12000)) (12000)) (12000)) (12000)) (12000)) (12000)) (12000)) (12000)) (12000)) (12000)) (12000)) (12000)) (12000)) (12000)) (12000)) (12000)) (12000)) (12 |

JumpCart also provides administrative functions that track trends and usage.

### Update Drop Ship Tracking Numbers

|                 |                     |                 | 12-DSORD BOX MA            |                    |             |             |         |          | - 🗉 🐱 |
|-----------------|---------------------|-----------------|----------------------------|--------------------|-------------|-------------|---------|----------|-------|
| H EIC Edit Sota | ngs <u>R</u> eset j | Lools GLI Stan: | dard Hunctions – Special H | -unctions Hop      |             |             |         |          | - 8 × |
| Order≠          |                     | 0114177         | _                          | Freight Detail Nai | intenance   |             |         |          |       |
| Custom          | ici                 | 01141776        | -                          |                    | Ship-To     | R           | -       |          |       |
| UNIVER          | SITY MEDI           | CAL CENTER      |                            |                    | UNIVERSITY  | MEDICAL CEN | TER     |          |       |
| 1 STAT          | TON PLAZA           |                 |                            |                    | 1 STATION P | LAZA        |         |          |       |
| CLIFTO          | NN .                | N               | J 07013                    |                    | RYE         |             | NY 110  | 0.0      |       |
|                 |                     |                 | -                          |                    | 1           |             |         |          |       |
| Ln#             | Box Wel             | ghi             | Box Charge                 | liacki             | ng Number   |             |         | Box Date |       |
| 1               |                     | 2.10            | 1                          | 1Z2949294          | 59294529929 |             |         | 05/14/10 |       |
| 2               | -                   |                 | V.                         |                    |             |             |         |          |       |
| 3               |                     |                 |                            |                    |             |             |         |          |       |
| 4               |                     |                 |                            | _                  |             |             |         |          |       |
| 5               |                     |                 | RemoteN                    | •                  |             |             |         |          | e to  |
|                 | S                   | ee trac         | king infor                 | mation fo          | or order    | s shipp     | bed fro | m your   |       |
| ENTER LINE      | # TO CH VA          | varehou         | uses. Wit                  | h this ma          | aintenar    | nce pro     | aram    | vou ca   | n     |
|                 |                     |                 |                            |                    |             | -           |         |          |       |
|                 | <u> </u>            | iow inp         | ut the trac                | cking into         | rmation     | i tor dr    | op sni  | o orders | 5.    |
| HELP            | OKVEND              | INSERT          | LOELETE PRE                | V PG NEXT PG       | INQUIRY     | CANCEL      | оп      |          | Рорир |

# View Tracking Information For All Orders

| ustomer:                                                                                                    | UME                                                                                                    |                                                                          |            | Cu                                                                                             | nlacl: IM ST                       | OVER                                                                                             |                                                                                                    |
|----------------------------------------------------------------------------------------------------|----------------------------------------------------------------------------------------------------|--------------------------------------------------------------------------|------------|------------------------------------------------------------------------------------------------|------------------------------------|--------------------------------------------------------------------------------------------------|----------------------------------------------------------------------------------------------------|
| ompany:                                                                                                    | 01                                                                                                    |                                                                          |            | Ph                                                                                             | one: 212-55                        | 5-1212                                                                                           |                                                                                                    |
| ame:                                                                                                    | UNIVERSITY MEDICAL CENTER                                                                                |                                                                          |            | Fa                                                                                             | x: 212.81                          | / 1111                                                                                           |                                                                                                    |
| Idress 1:                                                                                                   | ACCOUNTS PAYABLE/TRAVEL                                                                                  |                                                                          |            |                                                                                                |                                    |                                                                                                  |                                                                                                    |
| Idress 2:                                                                                                   | 400 DRCADWAY AVE                                                                                         |                                                                          | nis inquir | 'y display                                                                                     | /s all orde                        | rs placed                                                                                        | DV                                                                                                    |
| ty, State,<br>p:                                                                                            | NEW YORK CITY, NY 10016-1460                                                                             | t                                                                        | he custon  | ner                                                                                            |                                    |                                                                                                  |                                                                                                    |
|                                                                                                    | Jesred Web Crder <i>4</i> , <u>Cick here</u> to view O<br>Click on the Web Order# below, or e            |                                                                          |            | igil) w CustomerPOj<br>20                                                                      | ž belov and click GO.              |                                                                                                  |                                                                                                    |
| ee u Jer Jerall, (<br>C Order                                                                               |                                                                                                    |                                                                          |            |                                                                                                | f below and click GO.<br>Ship Date | Re! \$ Amt.                                                                                      | Status                                                                                                    |
| ee u Jei Jeiail, (<br>C Order                                                                               | Click on the Web Order# below, or e                                                                      | iter a Web Order # (6 de                                                 | ۵          | <b>0</b>                                                                                       |                                    | Contract of the second                                                                           | Status<br>20 InPuxes                                                                                       |
| ee u dei detail, (<br>C Order                                                                               | lick on the Web Order# below, or e                                                                       | iter a Web Order# (6 dy<br>Cust. PO#                                     | ۵          | Order Date                                                                                     |                                    | \$139.                                                                                           | 12020200000                                                                                                |
| ee o der derall, 4<br>C Order<br><u>01141776</u>                                                            | lick on the Web Order# below, or e                                                                       | iler a Web Order# (6 dy<br>Cust. PO#<br>54-391                           | ۵          | Order Date                                                                                     |                                    | \$139.)<br>\$226.)                                                                               | 20 InPresso                                                                                                |
| ee u Jer Jeal, (<br>C Order<br>01141776<br>01141772                                                         | lick on the Web Order# below, or e                                                                       | oler a Web Order # (6 dy<br>Cust. PO#<br>54-330<br>123450                | ۵          | Order Date<br>05/14/10<br>05/11/10                                                             | Ship Date                          | \$179.)<br>\$226.)<br>\$226.                                                                     | 20 InPus ess<br>20 InProcess                                                                               |
| C Order<br>01141775<br>01141775<br>01141775<br>01141772<br>01141772<br>01141772-001                         | lick on the Web Order# below, or e<br># Rel# Web Order#<br>कार भ                                         | oler a Web Order # (6 dy<br>Cust. PO#<br>54-3321<br>122456<br>122456     | ۵          | Order Date<br>05/14/10<br>05/11/10<br>02/11/10<br>04/12/10<br>04/12/10                         | Ship Date                          | \$119.<br>\$226.<br>\$226.<br>\$28.                                                              | 20 InProcess<br>20 InProcess<br>20 InProcess                                                               |
| C Order Jeal, (<br>01141775<br>01141775<br>01141773<br>01141773<br>01141772-001<br>01141772-001<br>01141775 | Click on the Web Order# below, or en<br>Rel# Web Order#<br>000234<br>000207<br>000195                    | Cust. PO#<br>54-33/1<br>122450<br>162406<br>US46186<br>OS32456<br>000155 | ۵          | Order Date<br>05/14/10<br>05/11/10<br>02/11/10<br>04/12/10<br>04/12/10<br>02/09/10             | Ship Date<br>0:/11/10<br>04/11/20  | \$119.<br>\$226.<br>\$226.<br>\$226.<br>\$28.<br>\$38.<br>\$38.<br>\$38.<br>\$38.                | 20 InProcess<br>20 InProcess<br>20 InProcess<br>37 Complete<br>37 Complete<br>30 InProcess                 |
| C Order Jeal, (<br>01141776<br>01141775<br>01141772<br>01141772-001<br>01141772-001<br>01141775-001         | Click on the Web Order# below, or en<br>Rel# Web Order#<br>500234<br>WU20/<br>900207<br>900198<br>900138 | Cust. PO#<br>54-3321<br>122456<br>122456<br>0533456<br>000155<br>000155  | ۵          | Order Date<br>05/14/10<br>05/11/10<br>01/11/10<br>01/12/10<br>04/12/10<br>03/09/10<br>03/09/10 | Ship Date<br>0:/11/10              | \$119.<br>\$226.<br>\$226.<br>\$226.<br>\$26.<br>\$38.<br>\$38.<br>\$38.<br>\$302.<br>\$77.0     | 20 TuProcess<br>20 InProcess<br>20 InProcess<br>27 Complete<br>37 Complete<br>30 InProcess<br>30 TuProcess |
| C Order<br>0141775<br>01141775<br>01141775<br>01141772<br>01141772<br>01141772-001<br>01141757              | Click on the Web Order# below, or en<br>Rel# Web Order#<br>000234<br>000207<br>000195                    | Cust. PO#<br>54-33/1<br>122450<br>162456<br>0533456<br>000155            | ۵          | Order Date<br>05/14/10<br>05/11/10<br>02/11/10<br>04/12/10<br>04/12/10<br>02/09/10             | Ship Date<br>0:/11/10<br>04/11/20  | \$119.<br>\$226.<br>\$226.<br>\$28.<br>\$38.<br>\$38.<br>\$302.<br>\$77.4<br>\$77.4<br>\$7.583.4 | 20 InProcess<br>20 InProcess<br>20 InProcess<br>37 Complete<br>37 Complete<br>30 InProcess                 |

# View Tracking Information For All Orders

|                                                                                  | UMC<br>01<br>TREVELSTOR MED<br>ACCOUNTS PAYA | NCAL CHITHI                               |                                                                              |                      | Cu                                                                               | ntact: IM ST         | OVER                                                                                                    |                                                                                                    |
|----------------------------------------------------------------------------------|----------------------------------------------|-------------------------------------------|------------------------------------------------------------------------------|----------------------|----------------------------------------------------------------------------------|----------------------|----------------------------------------------------------------------------------------------------|----------------------------------------------------------------------------------------------------|
| me:<br>dress 1:                                                                  | TREVELSTOR MED                               | N AL CHNIER                               |                                                                              |                      |                                                                                  |                      |                                                                                                    |                                                                                                    |
| dress 1:                                                                         |                                              | NCALCHNING                                |                                                                              |                      | Ph                                                                               | one: 212-55          | 5-1212                                                                                                   |                                                                                                    |
| kiress 1:<br>kiress 2:                                                           | ACCOUNTS PAYA                                |                                           |                                                                              |                      | Fa                                                                               | x: 212/81            | / 1111                                                                                                   |                                                                                                    |
| Idress 2:                                                                        |                                              | BLE/TRAVEL                                |                                                                              |                      |                                                                                  |                      |                                                                                                    |                                                                                                    |
|                                                                                  | The user can drill down to the Shipping      |                                           |                                                                              |                      |                                                                                  | q                    |                                                                                                    |                                                                                                    |
| ty, State,<br>p:                                                                 | NEW YORK CITY,                               | NY 10016-1460                             |                                                                              | nquiry by<br>Custome | •                                                                                | on the Oro           | der# or                                                                                                  |                                                                                                    |
| IC Orde                                                                          | er# Rel#                                     | Web Order#                                | Cust. PO#                                                                    | Dept. #              | Order Date                                                                       | Ship Date            | Rel \$ Amt.                                                                                              | Status                                                                                                    |
| 01141776                                                                         |                                              | 10121                                     |                                                                              | And Arts Arts        |                                                                                  | STORE STORES         |                                                                                                    |                                                                                                    |
|                                                                                  |                                              |                                           | 54-3321                                                                      |                      | 05/14/10                                                                         |                      | 6179.0                                                                                                   | 1 TuDu suis                                                                                                    |
| and the second second second second                                              | <u>a</u>                                     | 00234                                     | <u>54-7321</u><br>123450                                                     |                      | 05/14/10                                                                         |                      |                                                                                                    | ) InProcess                                                                                                    |
| 01141773                                                                         | 3                                            | 1017 3 <del>4</del>                       | 123450<br>122450                                                             |                      | 05/14/10<br>05/11/10<br>01/11/10                                                 | 05/11/10             | \$226.2                                                                                                  | ) InProcess<br>) InProcess<br>) InProcess                                                                           |
| 01141772                                                                         | 1                                            | 0020/                                     | 123450                                                                       |                      | 05/11/10                                                                         | 01/11/10             | \$226.2<br>\$226.2                                                                                       | D InProcess                                                                                                    |
| 01141772<br>91141777 00                                                          | 1                                            |                                           | 123450<br>123450                                                             |                      | 05/11/10<br>01/11/10                                                             | 0:/11/10<br>04/11/10 | \$226.2<br>\$226.2<br>\$226.2                                                                            | D InProcess<br>D InProcess                                                                                          |
| 01141772<br>91141//J 00<br>01141//2                                              | 1.<br>U<br>1. 0                              | 00207                                     | 121450<br>121450<br>US-321                                                   |                      | 05/11/10<br>01/11/10<br>01/12/10                                                 |                      | \$226.2<br>\$226.2<br>\$38.3<br>\$38.3                                                                   | ) InProcess<br>) InProcess<br>/ Complete                                                                            |
| 01141772<br>92141772-00<br>01141772-00<br>01141757<br>01141757                   | 1.<br>1. 0<br><u>1. 0</u>                    | 0020/<br>00207<br>00198<br>00138          | 122450<br>122420<br>Usach<br>C5324<br>000155<br>000155                       |                      | 05/11/10<br>05/11/10<br>09/12/10<br>04/12/10<br>03/09/10<br>03/09/10             |                      | \$226.2<br>5226.2<br>538.3<br>538.3<br>\$302.3<br>\$302.3                                                | D InProcess<br>D InProcess<br>/ Complete<br>7 Complete<br>0 InProcess<br>D InProcess                                |
| 01141772<br>91141772-00<br>01141772-00<br>01141772-00<br>01141787-00<br>01141785 | 1 0<br>1 0<br>1 0<br>1 0                     | 00207<br>00298<br>00198<br>00198<br>00198 | 122450<br>122420<br>Us 841<br>OS 324<br>000155<br>000155<br>000155<br>000155 |                      | 05/11/10<br>05/11/10<br>01/12/10<br>04/12/10<br>03/09/10<br>03/09/10<br>07/19/10 | 04/11/10<br>03/09/18 | \$226.2<br>\$226.2<br>\$38.3<br>\$38.3<br>\$302.3<br>\$302.3<br>\$77.0<br>\$7.58.20                      | 0 InProcess<br>0 InProcess<br>7 Complete<br>0 InProcess<br>0 InProcess<br>0 InProcess<br>0 InProcess<br>0 InProcess |
| 03141772<br>92141772-00<br>01141772-00<br>01141757<br>01141757                   | 1 0<br>1 0<br>1 0<br>1 0                     | 0020/<br>00207<br>00198<br>00138          | 122450<br>122420<br>Usach<br>C5324<br>000155<br>000155                       |                      | 05/11/10<br>05/11/10<br>09/12/10<br>04/12/10<br>03/09/10<br>03/09/10             | 04/11/10             | \$226.20<br>\$226.20<br>\$385.3<br>\$38.31<br>\$302.30<br>\$77.00<br>\$77.00<br>\$2,583.00<br>\$2,503.00 | D InProcess<br>D InProcess<br>/ Complete<br>7 Complete<br>0 InProcess<br>D InProcess                                |

# Shipment Detail Inquiry

| Customer #                            | Sold To                                                           | 1000 Marca 1000                                                                                                    |                                |              |               | Ship To                 |                                         |                              |  |
|---------------------------------------|-------------------------------------------------------------------|----------------------------------------------------------------------------------------------------|--------------------------------|--------------|---------------|-------------------------|-----------------------------------------|------------------------------|--|
| LMC                                   | UNIVERSITY MEDICAL CE<br>ACCOUNTS PAYABLE/TR/<br>100 BROADWAY AVE |                                                                                                    |                                |              |               |                         | EDICAL CENTER<br>YADLE/TRAVEL<br>YY AVE |                              |  |
| Salesrep                              | NEW YORK CITY, NY 100                                             | 16 1760                                                                                                    |                                |              |               | NEW YORK CLI            | Y, NY 10016 1460                        | 8                            |  |
| SY FERTIG                             | U.S.A.                                                            |                                                                                                    |                                |              |               |                         |                                         |                              |  |
| Web Order#                            | Order Date                                                        | Reg. Date                                                                                                    | Req.                           | No.          | Cust PO       | Ordered By              | 1                                       | Terms                        |  |
| 000234                                | C5/14/10                                                          | 05/14/10                                                                                                    | 11 000-0000                    |              | 5-332         | 1                       |                                         | NET 30                       |  |
| Order#                                | Invoice#                                                          | Invoice Date                                                                                                    |                                | Ship         | Date          | Ship Me                 | thod                                    |                              |  |
| 01141776-                             |                                                                   |                                                                                                    |                                |              |               |                         | UPS                                     |                              |  |
| Special Instructio                    | M5;                                                               |                                                                                                    |                                |              |               |                         |                                         |                              |  |
| Office hours BAM                      | LC 127M                                                           |                                                                                                    |                                |              |               |                         |                                         |                              |  |
| Release detai                         | il for your order:                                                |                                                                                                    |                                |              |               |                         |                                         |                              |  |
| Line<br>No.                           | Product Description                                               | Second second s<br>second second second second second second second second second second second second second second second second second second second second second second second second second second second second second second second second second sec | Ord Ship<br>UM QLy             | BkOrd<br>QLy | InPick<br>QLy | Price Prc Prc<br>UM Qly | Ext. Price                              | Est B/O<br>Ship Date         |  |
| 1 51 K0225-028-000                    | RESERVOIR JONSERV, GEG II                                         | 1.                                                                                                    | I EA                           | 12           | u.            | U 569.600 LS            | e 2139-50                               |                              |  |
| TOTALS                                |                                                                   |                                                                                                    |                                |              |               |                         |                                         |                              |  |
|                                       |                                                                   |                                                                                                    |                                |              |               | Freight                 | \$0.00                                  |                              |  |
|                                       |                                                                   |                                                                                                    |                                |              |               | Tax                     | \$6.00                                  | 15                           |  |
|                                       |                                                                   |                                                                                                    |                                |              |               | Iotal                   | \$139.20                                | 19                           |  |
| 1 Item<br>Sarl By:<br>Items per pages | I Page<br>Poccel No: V CO                                         |                                                                                                    |                                |              |               |                         | Previou                                 | is 1 flext                   |  |
|                                       | package please click on the trac                                  | king number below.                                                                                                    |                                |              |               |                         |                                         |                              |  |
| Tracking Info                         | Iracking #                                                        | 1-240                                                                                                    | n Waight                       | 1            | 63hi          | p Charge                | 5°hir                                   | Nate                         |  |
| 1                                     | 1729-929459294519929                                              | Carto                                                                                                    | EXAMPLE AND A TO A SOUTH AND A |              | lbs.          | COMIC POCOCIO A MANDOLA |                                         | Ship Date<br>\$0.00 05/14/10 |  |
| TOTALS                                |                                                                   |                                                                                                    |                                |              |               |                         | 1941.04.04                              | 16.5                         |  |
| 1                                     | 1                                                                 |                                                                                                    |                                | 2,10         | lbs.          | S <mark>0.00</mark>     |                                         |                              |  |
|                                       |                                                                   |                                                                                                    | Return to Previous Page        |              |               |                         |                                         |                              |  |
|                                       |                                                                   |                                                                                                    |                                |              |               |                         |                                         | 8                            |  |

# Shipment Detail Inquiry

| Customer #                            | Sold To                                                           | 1000 Marca 1000                                                                                                    |                                                                                                    |              |               | Ship To                 |                                         |                                                                                                    |
|---------------------------------------|-------------------------------------------------------------------|----------------------------------------------------------------------------------------------------|----------------------------------------------------------------------------------------------------|--------------|---------------|-------------------------|-----------------------------------------|----------------------------------------------------------------------------------------------------|
| LMC                                   | UNIVERSITY MEDICAL CE<br>ACCOUNTS PAYABLE/TR/<br>100 BROADWAY AVE |                                                                                                    |                                                                                                    |              |               |                         | EDICAL CENTER<br>YADLE/TRAVEL<br>YY AVE |                                                                                                    |
| Salesrep                              | NEW YORK CITY, NY 100                                             | 16 1760                                                                                                    |                                                                                                    |              |               | NEW YORK CLI            | Y, NY 10016 1460                        | 8                                                                                                    |
| SY FERTIG                             | U.S.A.                                                            |                                                                                                    |                                                                                                    |              |               |                         |                                         |                                                                                                    |
| Web Order#                            | Order Date                                                        | Reg. Date                                                                                                    | Req.                                                                                                    | No.          | Cust PO       | Ordered By              | 1                                       | Terms                                                                                                    |
| 000234                                | C5/14/10                                                          | 05/14/10                                                                                                    | 11 000-0000                                                                                                    |              | 5-332         | 1                       |                                         | NET 30                                                                                                    |
| Order#                                | Invoice#                                                          | Invoice Date                                                                                                    |                                                                                                    | Ship         | Date          | Ship Me                 | thod                                    |                                                                                                    |
| 01141776-                             |                                                                   |                                                                                                    |                                                                                                    |              |               |                         | UPS                                     |                                                                                                    |
| Special Instructio                    | M5;                                                               |                                                                                                    |                                                                                                    |              |               |                         |                                         |                                                                                                    |
| Office hours BAM                      | LC 127M                                                           |                                                                                                    |                                                                                                    |              |               |                         |                                         |                                                                                                    |
| Release detai                         | il for your order:                                                |                                                                                                    |                                                                                                    |              |               |                         |                                         |                                                                                                    |
| Line<br>No.                           | Product Description                                               | <ul> <li>A second second sec<br/>second second second second second second second second second second second second second second second second second second second second second second second second second second second second second second second second second sec</li></ul> | Ord Ship<br>UM QLy                                                                                                    | BkOrd<br>QLy | InPick<br>QLy | Price Prc Prc<br>UM Qly | Ext. Price                              | Est B/O<br>Ship Date                                                                                                    |
| 1 51 K0225-028-000                    | RESERVOIR JONSERV, GEG II                                         | 1.                                                                                                    | I EA                                                                                                    | 12           | u.            | U 569.600 LS            | e 2139-50                               |                                                                                                    |
| TOTALS                                |                                                                   |                                                                                                    |                                                                                                    |              |               |                         |                                         |                                                                                                    |
|                                       |                                                                   |                                                                                                    |                                                                                                    |              |               | Freight                 | \$0.00                                  |                                                                                                    |
|                                       |                                                                   |                                                                                                    |                                                                                                    |              |               | Tax                     | \$6.00                                  | 15                                                                                                    |
|                                       |                                                                   |                                                                                                    |                                                                                                    |              |               | Iotal                   | \$139.20                                | 19                                                                                                    |
| 1 Item<br>Sarl By:<br>Items per pages | I Page<br>Poccel No: V CO                                         |                                                                                                    |                                                                                                    |              |               |                         | Previou                                 | is 1 flext                                                                                                    |
|                                       | package please click on the trac                                  | king number below.                                                                                                    |                                                                                                    |              |               |                         |                                         |                                                                                                    |
| Tracking Info                         | Iracking #                                                        | 1-240                                                                                                    | n Waight                                                                                                    | 1            | 63hi          | p Charge                | 5°hir                                   | Date                                                                                                    |
| 1                                     | 1729-929459294519929                                              | Carto                                                                                                    | Control Control Contro |              | lbs.          | 50.00 05/1              |                                         | Service Service Se |
| TOTALS                                |                                                                   |                                                                                                    |                                                                                                    |              |               |                         | 1941.04.04                              | 16.5                                                                                                    |
| 1                                     | 1                                                                 |                                                                                                    |                                                                                                    | 2,10         | lbs.          | S <mark>0.00</mark>     |                                         |                                                                                                    |
|                                       |                                                                   |                                                                                                    | Return to Previous Page                                                                                                    |              |               |                         |                                         |                                                                                                    |
|                                       |                                                                   |                                                                                                    |                                                                                                    |              |               |                         |                                         | 8                                                                                                    |

### **Detailed Web Order Confirmation**

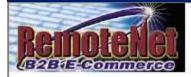

From: Mr. Demo Customer

Member ID: DEMO

Ship-To: ACCOUNTS PAYABLE/TRAVEL 400 BROADWAY AVE NEW YORK CITY, NY 10016-1460

WIB Order # 000249

Total Order Amount: \$506.50

This is a confirmation of your WEB Order # 000249 which has been sent to your supplier.

If you did not print a copy of your confirmation from the website, please contact your website administrator to have a new confirmation created and emailed to you.

If you have questions about specific items on your order, please contact your supplier's customer service department.

Send mail to support@tshinc.com with questions or comments about your WEB order.

Thank you for ordering through http://hosting.tshinc.com/rn/

### **Detailed Web Order Confirmation**

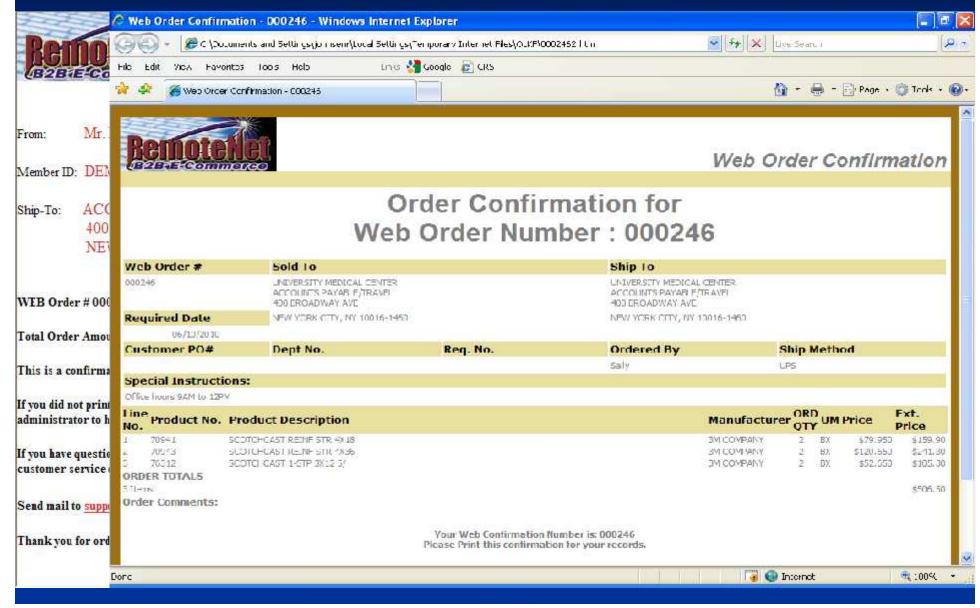

### RemoteNet

Conduct Business securely online 24/7
Reduce administrative cost
Increased Sales and Marketing opportunities
Easy Implementation
Easy Administration